## 自然修复有金属桩核和 牙本质变色的中切牙

修复天然切牙是牙科技师的一门高难度学科。当遇到牙本质变色和 / 或有金属桩核的情 况时,修复治疗就变得特别具有挑战性。在这种情况下,牙科技师必须选择多种材料混合使用, 在确保可靠的遮色效果时,也能够展现自然的色彩和光效。在下面的病例报告中,牙科技师 Show Yamamoto(东京,日本)介绍了如何用氧化锆 VITA YZ 和饰瓷系统 VITA VM 9(两者 都是德国维他公司产品)成功地解决这种临床情况。临床治疗和口腔摄影由 Takuya Yada 博 士(东京,日本)完成。

Show Yamamoto 牙科技师

## 初诊和治疗计划

一名女性患者在一个牙科诊所就诊,希望更换左上中切牙牙冠。她的金属烤瓷冠颜色和 特征看起来不自然、死板,明显与天然邻牙不协调。在颈部区域可以看到冠的金属边缘,仅 部分隐藏在复合树脂的下方(图 1)。用硅橡胶取局部印模,作为制作临时冠的导板。在去 除旧的不良修复体后,可以看到一个带有金属桩核的变色牙本质(图 2)。检查未发现继发 龋。X 线片显示,根管治疗充分,无根尖周炎迹象。为了遮盖变色的牙本质和金属桩核,计 划用普通透明氧化锆 VITA YZ T<sup>Color</sup> (透明度 LL1)制作基底冠。选用微细结构的长石饰瓷系统 VITA VM 9 来塑造自然的光与色效果。为了在口内用硅橡胶导板制作匹配的临时冠,确定了 近似的基本色度。牙本质色用 VITA 3D Master 线性比色板确定 (图 3),牙釉质色则用 VITA

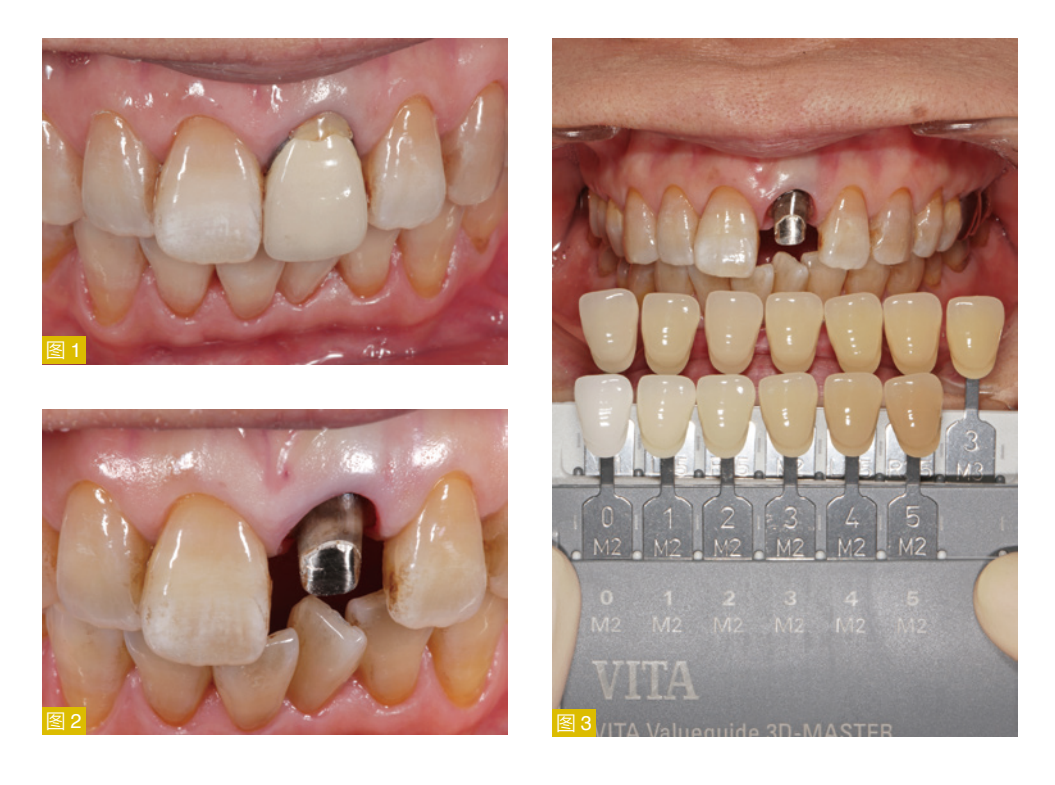

- 图 1: 初诊情况:左上中切牙的金 属烤瓷冠为不良修复体。
- 图 2: 冠去除后,可见变色的牙本 质和金属桩核。

图 3: 用 VITA 3D Master 线性比 色板确定牙本质基本色。

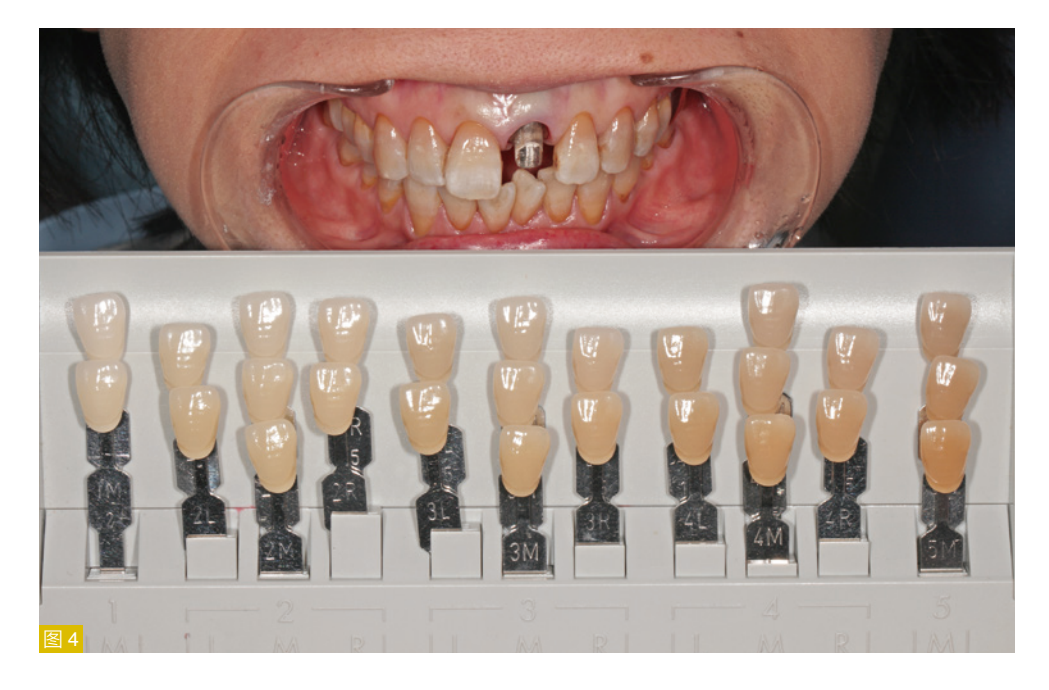

图 4: 用 VITA Toothguide 3D-MASTER 比色板初步确定 牙釉质颜色。

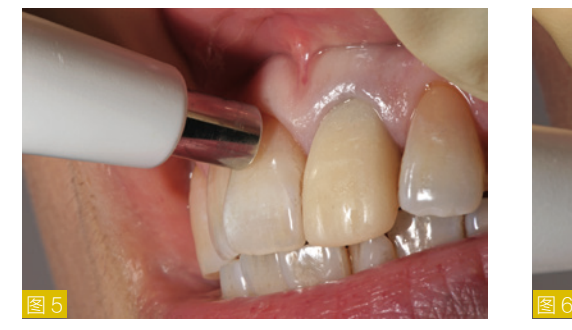

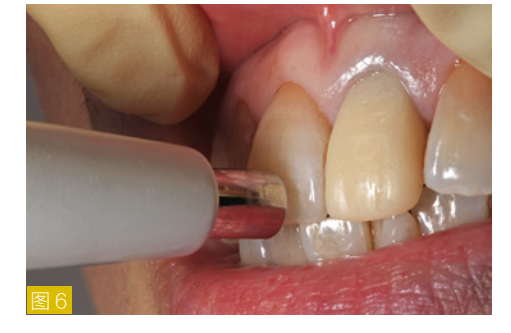

- 图 5: 用 VITA Easyshade V 电 子 比色仪进行数字化比色 ... 图 6:… 在牙颈部、中央和切缘
- 区域进行三点测量。

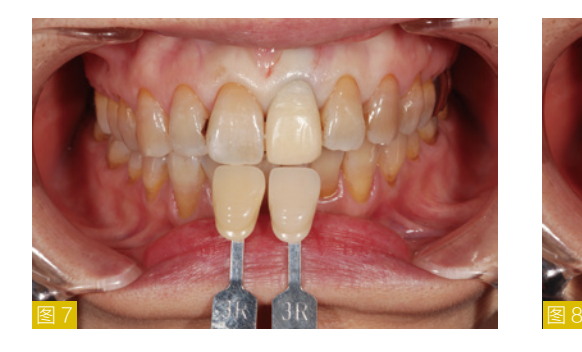

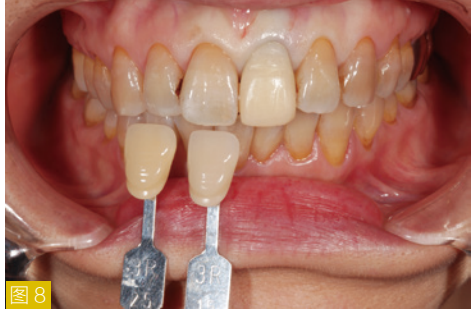

图 7: 数字化比色结果可视化 ... 图 8:… 用相应的色标和数码相 机记录。

> Toothguide 3D-MASTER 比色板来初步确定(图 4)。利用硅橡胶导板用自凝树脂手动制作临 时冠。粘接临时冠,去除多余的粘结剂。

比色与制作基底冠

为美学区制作具有高度美观性的修复体,精确比色是一个必要步骤。因此,用 VITA Easyshade V 电子比色仪进行数字化比色, 选择在相邻切牙的颈部、中央和切端部分进行三点 测量(图 5 和 6)。结果用相应的色标和数码相机记录下来,以便为牙科技师提供尽可能多的 信息,从而进行瓷修复体的制作(图 7 和 8)。通过消除反射的微摄偏振镜(polar eyes)可

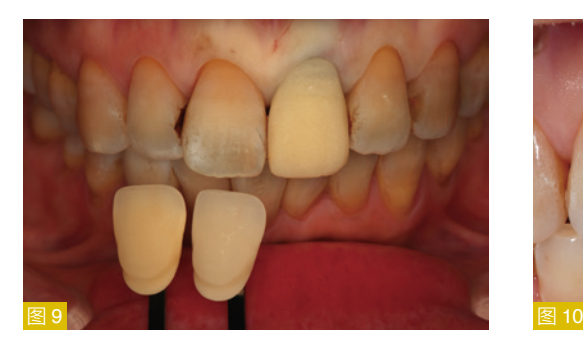

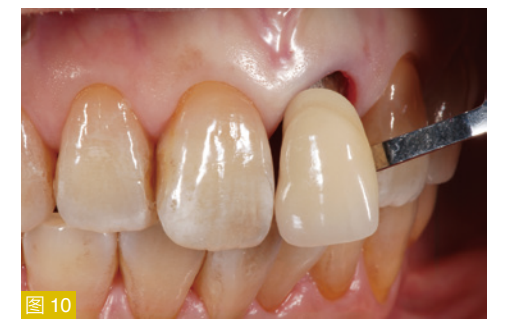

图 9: 微 摄 偏 振 镜(polar eyes) 可消除反射并使牙齿特征 可见。 图 10: 用两个选好的色标拍照 …

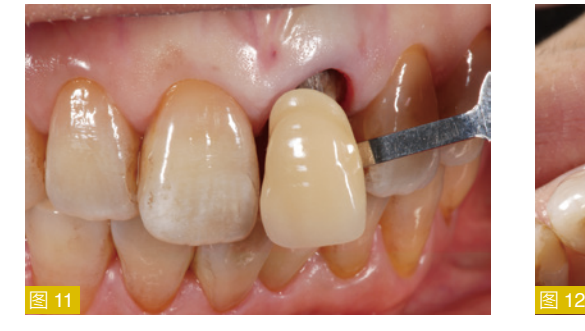

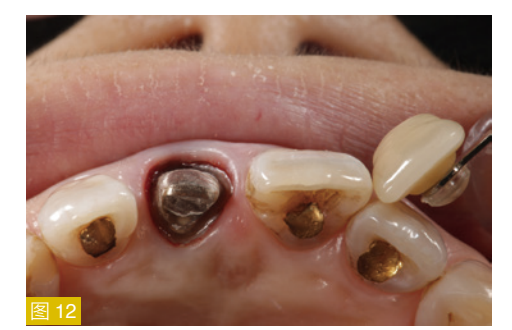

图 11: … 以记录牙本质和牙釉质 颜色的详细信息。 图 12: 将色标以 105 度的角度放 置有助于显示色调偏差。

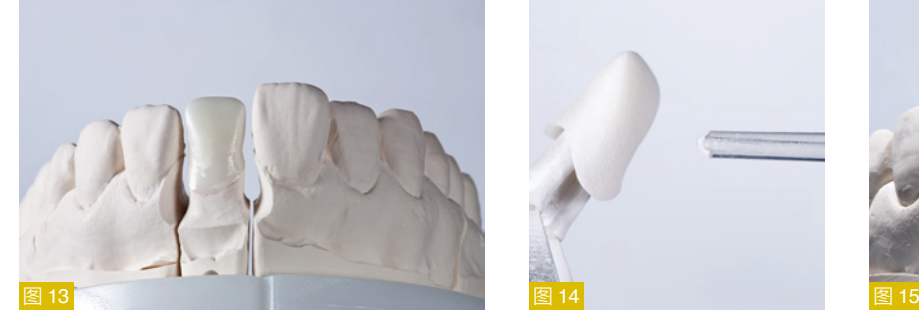

图 13: 在工作模型上制作氧化锆基底冠。 图 14: 用 VITA AKZENT Plus BODY

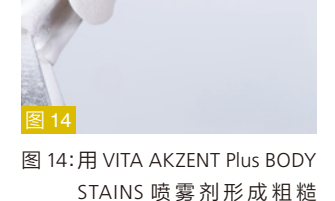

表面。

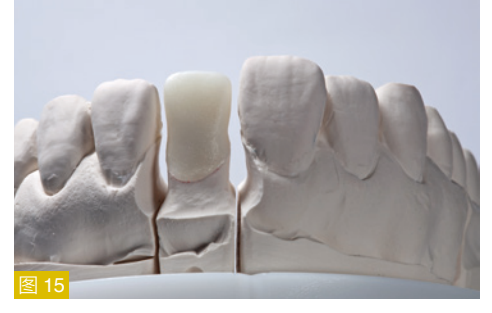

图 15: 第一次烧结后的氧化锆基底冠就位在工作模 型上。

以看到牙齿的特征和内部结构(图 9)。去除临时冠之后,再次用 VITA 3D Master 线性比色 板以两个系统步骤和数码相机记录。由于很难将色标水平放置,因此它们以 105 度的角度被 放置在邻近的中切牙侧 (图 10、11 和 12)。 MDT Yamamoto 强调了这一步骤的重要性: "我 认为视觉和数字比色的结合可以提高最终确定颜色信息的准确性"。最后确定 3M2 为基本 的牙本质色。取印模。在工作模型上制作蜡型,确定氧化锆基底冠的形态,然后采用 CAD/ CAM 技术铣削 VITA YZ TColor 材料制作出来(图 13)。烧结后,将 VITA AKZENT Plus BODY STAINS 染色剂喷到氧化锆基底冠上。然后,经过烧结变成粗糙表面,以提高基本色的再现 (图 14 和 15)。

## 一步步饰瓷

遮色层烧结 (wash firing)后, 用橙色 VITA AKZENT Plus stains ES5 ( 橙色)染色剂 和 BS3 处理氧化锆基底冠的颈部区域 (图 16 和 17)。 第二次烧结后, 用 VITA VM 9 BASE DENTINE 3M2 根据基本色调分层堆塑,并在颈部区域使用效果瓷 EFFECT LINER 6(绿色 - 黄 色)、2(米色)和 3(棕色)、CHROMA PLUS 3(浅橙色 - 棕色)、EC10 (绿色 - 棕色)和